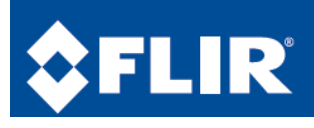

## **Quick Mobile Guide**

Setup for:

\_\_\_\_\_\_\_\_\_\_\_\_\_\_\_\_\_\_\_\_\_\_\_\_\_\_\_\_\_\_\_\_\_\_\_\_\_\_\_\_\_\_\_\_\_\_\_\_\_\_\_\_\_\_\_\_\_\_\_\_\_\_ at

Please use the information below as a guide.

There are two ways to access your system.

Under Register Mode - Either Device ID or IP/Domain. Here is the information you will need

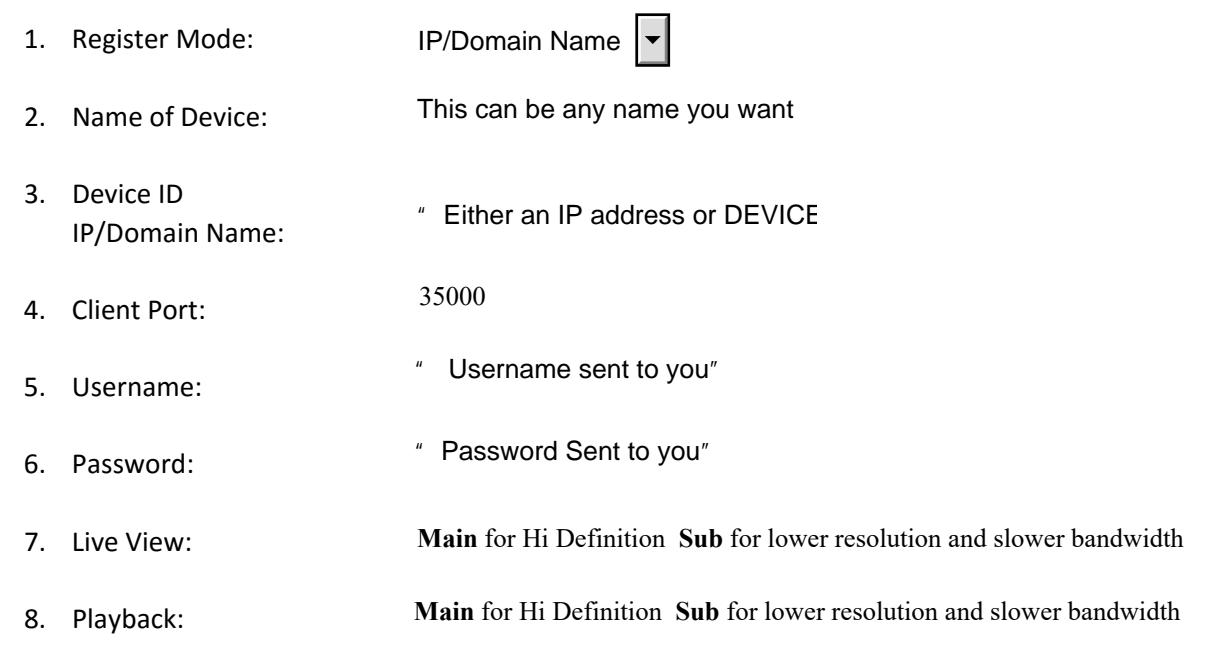

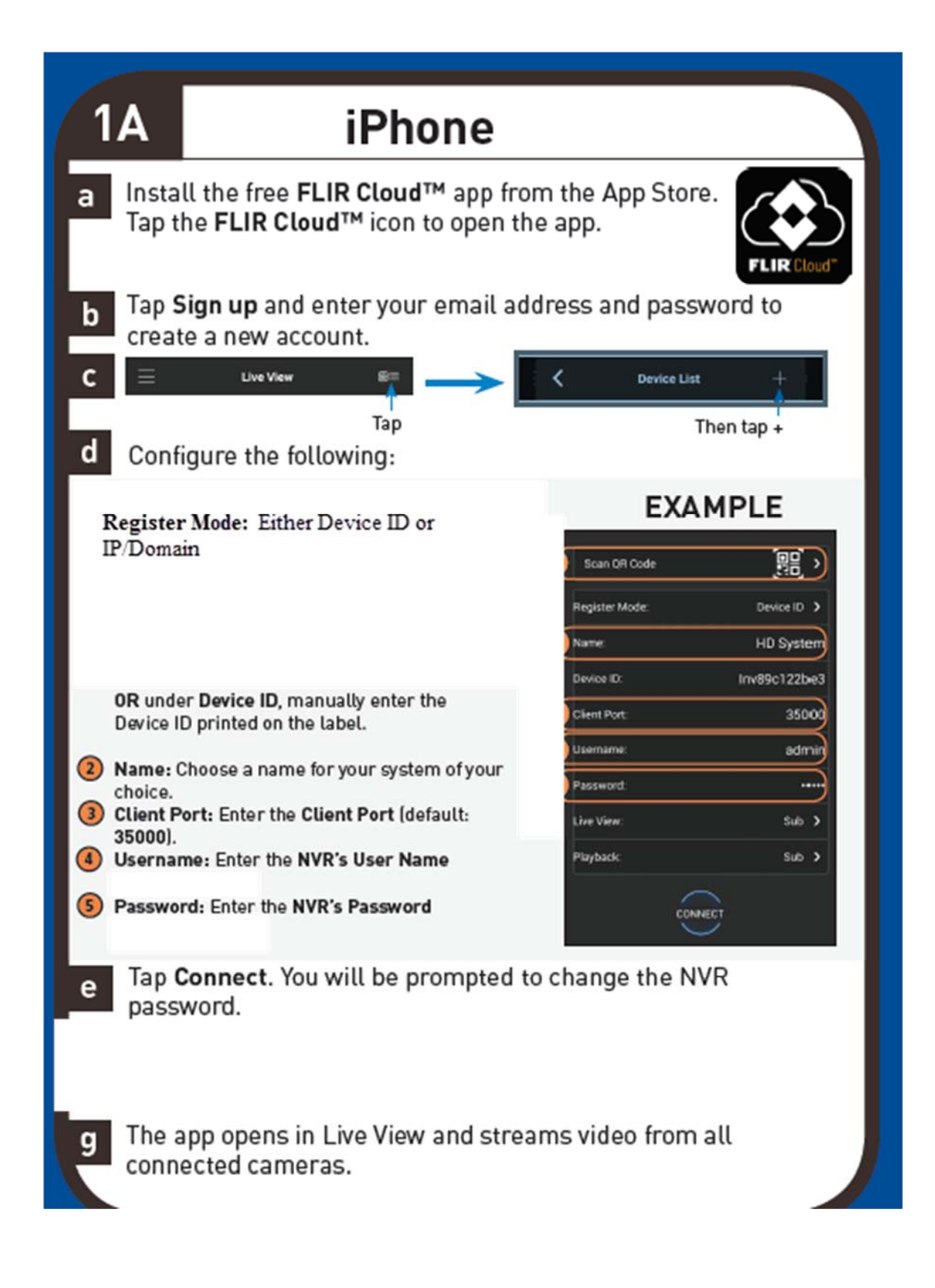

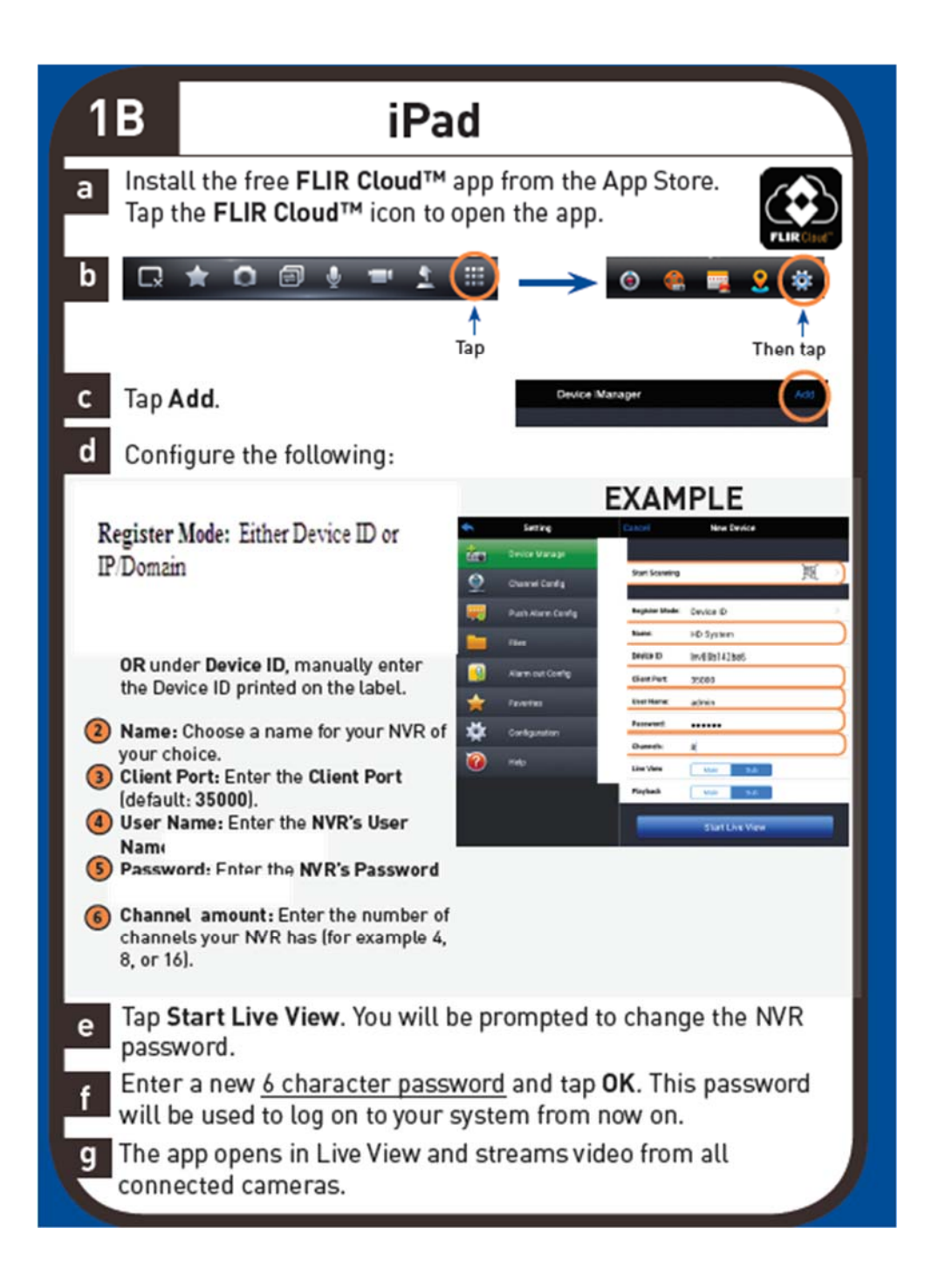

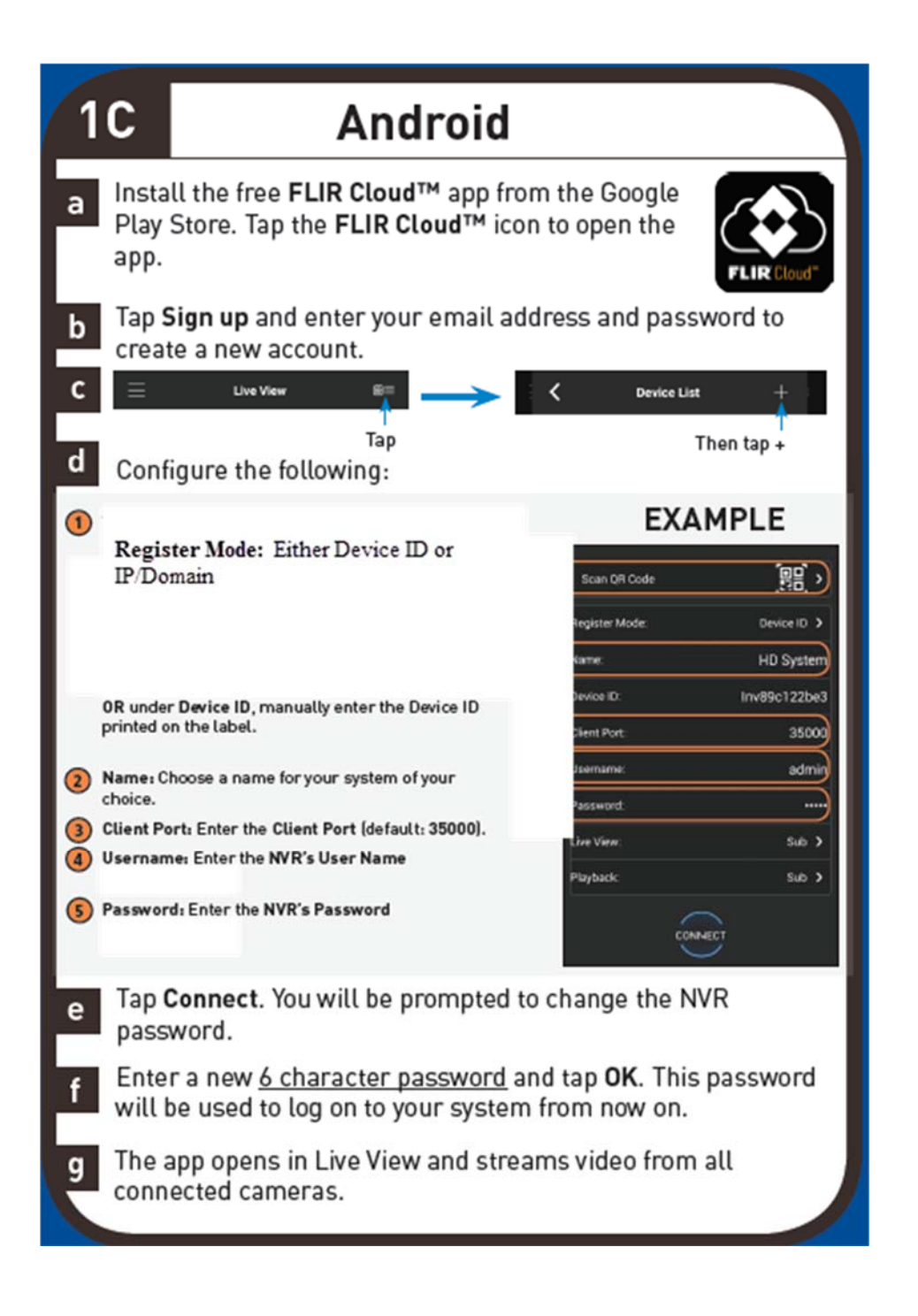